## 天风证券股份有限公司

# 关于天津赞普科技股份有限公司的风险提示性公告

天风证券作为天津赞普科技股份有限公司的持续督导主办券商,通过定期报 告事前审查,发现公司存在以下情况:

### 一、 风险事项基本情况

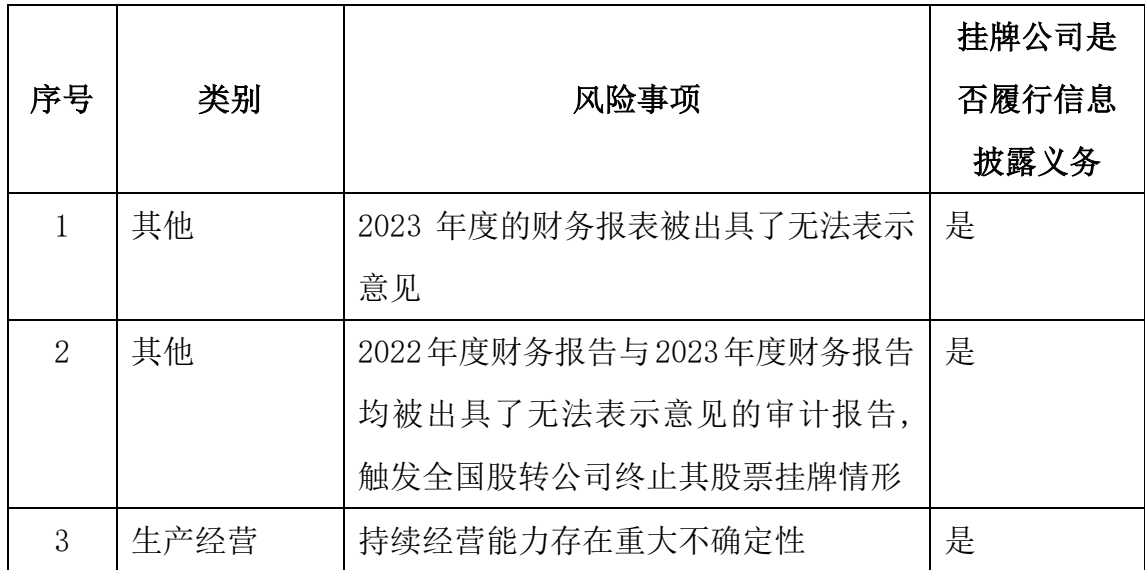

(一) 风险事项类别

(二) 风险事项情况

#### 一、2023 年度的财务报表被出具了无法表示意见

根据天津赞普科技股份有限公司(以下简称"ST 赞普"、"赞普科技"或"公 司")的审计机构中兴华会计师事务所(特殊普通合伙)出具了无法表示意见审 计报告。

形成无法表示意见的基础:

"1、持续经营假设的合理性

截至 2023 年 12 月 31 日,赞普科技合并报表中流动负债高于流动资产 7,963.58 万元,赞普科技多个银行账户被冻结,固定资产-房屋建筑物被查封, 长期股权投资-光环赞普(天津)科技有限公司股权被质押,大额债务逾期未偿 还,其中涉诉约 2,909.68 万元。以上因素可能导致赞普科技持续经营能力存在 重大不确定性。如财务报表附注二、2 所述,我们无法认定赞普科技基于持续经 营假设编制的财务报表是恰当的。

2、应付款项对财务报表的影响

截至 2023 年 12 月 31 日,赞普科技应付账款原值 58,801,585.66 元、其他 应付款原值 14,033,045.53 元、合同负债及其他流动负债余额 3,492,149.99 元, 一年内到期的非流动负债原值 2,775,061.46 元,我们虽然对公司往来款项及交 易设计并执行了函证、检查等程序,但因部分函证无法发出,已发出函证的回函 率低等情形,也无法实施其他替代程序,我们无法对上述应付款项及交易的真实 性、完整性和准确性获取充分、适当的审计证据。

3、投资收益的准确性

2022 年度赞普科技出售子公司赞普数据科技(天津)有限公司(更名为光 环赞普(天津)科技有限公司)65%的股权,同时赞普科技对北京光环新网科技 股份有限公司(以下简称"光环新网")进行业绩承诺,如果无法完成业绩承诺, 以未完成业绩情况,用赞普科技持有光环赞普(天津)科技有限公司股权依据合 同对光环新网进行补偿。我们依据获取到的具体资料,无法实施满意的审计程序 获取充分、适当的审计证据,确认上述业绩承诺对投资收益的影响。"

二、2022 年度财务报告与 2023 年度财务报告均被出具了无法表示意见的审 计报告,触发全国股转公司终止其股票挂牌情形

公司2022年度财务报告与2023年度财务报告均被出具了无法表示意见的审 计报告。根据《全国中小企业股份转让系统挂牌公司股票终止挂牌实施细则》第 十七条规定,挂牌公司最近两个会计年度的财务报告均被注册会计师出具否定意 见或无法表示意见的审计报告的,全国中小企业股份转让系统有限责任公司将终 止其股票挂牌。因存在上述事项,公司股票自 2024 年 4 月 30 日起停牌。

#### 三、持续经营能力存在重大不确定性

公司截止 2023 年末净资产为负值,合并报表中流动负债高于流动资产,赞 普科技多个银行账户被冻结,固定资产-房屋建筑物被查封,长期股权投资-光环 赞普(天津)科技有限公司股权被质押,大额债务逾期未偿还,公司 2023 年度 营业收入为 159,332.40 元,较上年同期下降 98.37%,公司的持续经营能力存在 重大不确定性。

#### 二、 对公司的影响

相关风险事项涉及影响公司持续经营能力,可能导致触发强制终止挂牌情形。 公司2022年度财务报告与2023年度财务报告均被出具了无法表示意见的审 计报告,触发全国股转公司终止其股票挂牌情形。

#### 三、 主办券商提示

主办券商已履行对公司的持续督导义务,要求公司依法及时履行信息披露义 务。

主办券商提醒广大投资者:

鉴于公司2022年度财务报告与2023年度财务报告均被出具了无法表示意见 的审计报告,触发全国股转公司终止其股票挂牌情形,敬请广大投资者注意投资 风险。

#### 四、 备查文件目录

ST 赞普 2022 年、2023 年年度报告。

天风证券股份有限公司

2024 年 4 月 29 日